Pham 170565

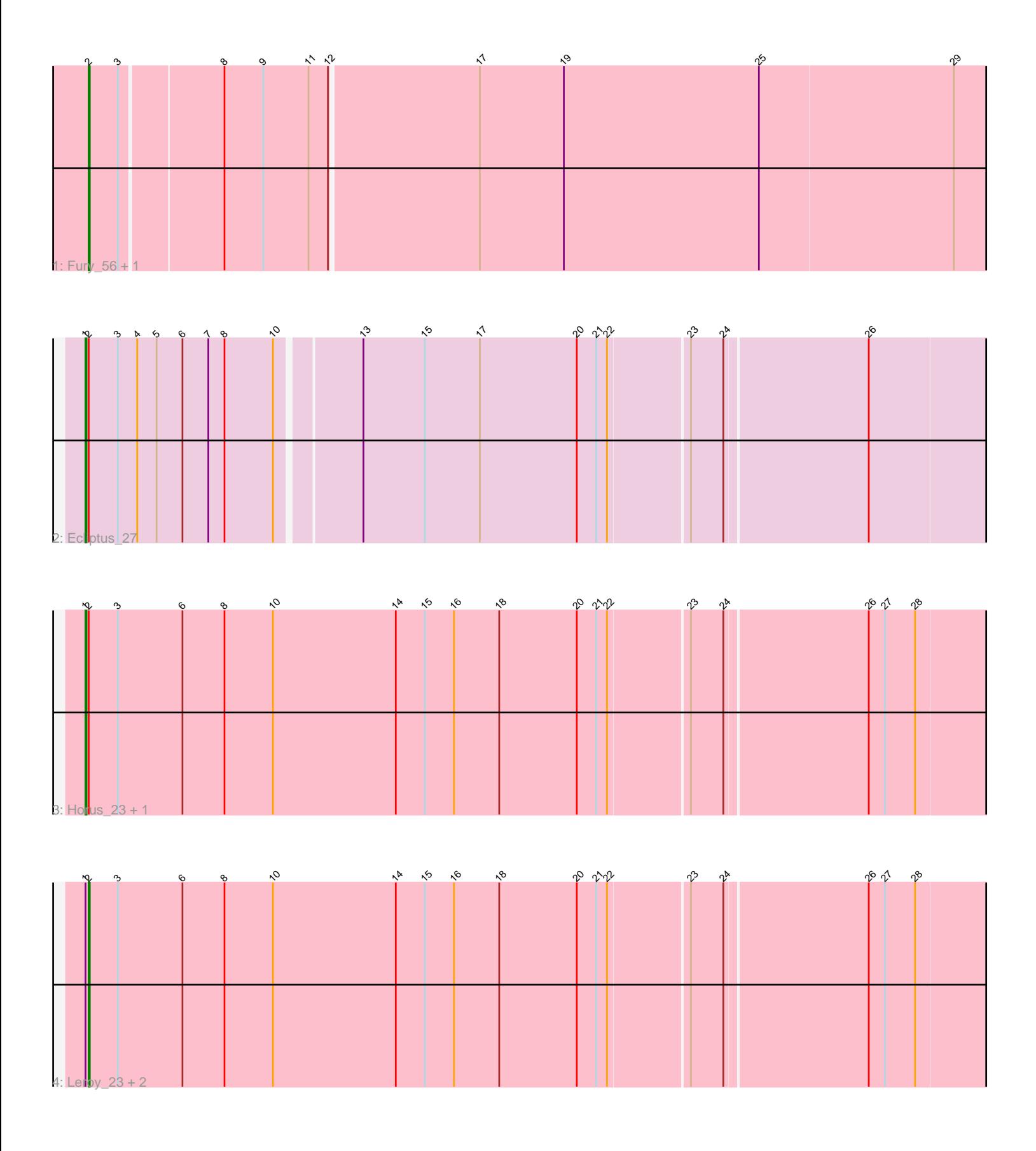

Note: Tracks are now grouped by subcluster and scaled. Switching in subcluster is indicated by changes in track color. Track scale is now set by default to display the region 30 bp upstream of start 1 to 30 bp downstream of the last possible start. If this default region is judged to be packed too tightly with annotated starts, the track will be further scaled to only show that region of the ORF with annotated starts. This action will be indicated by adding "Zoomed" to the title. For starts, yellow indicates the location of called starts comprised solely of Glimmer/GeneMark auto-annotations, green indicates the location of called starts with at least 1 manual gene annotation.

# Pham 170565 Report

This analysis was run 07/09/24 on database version 566.

Pham number 170565 has 8 members, 0 are drafts.

Phages represented in each track:

- Track 1 : Fury\_56, Pleakley\_56
- Track 2 : Ecliptus 27
- Track 3 : Horus\_23, Apricot\_22
- Track 4 : Leroy 23, Phistory 24, Crater 21

## **Summary of Final Annotations (See graph section above for start numbers):**

The start number called the most often in the published annotations is 2, it was called in 5 of the 8 non-draft genes in the pham.

Genes that call this "Most Annotated" start:

• Crater\_21, Fury\_56, Leroy\_23, Phistory\_24, Pleakley\_56,

Genes that have the "Most Annotated" start but do not call it: • Apricot\_22, Ecliptus\_27, Horus\_23,

Genes that do not have the "Most Annotated" start:

•

## **Summary by start number:**

Start 1:

- Found in 6 of 8 ( 75.0% ) of genes in pham
- Manual Annotations of this start: 3 of 8
- Called 50.0% of time when present

• Phage (with cluster) where this start called: Apricot\_22 (DN3), Ecliptus\_27 (DN), Horus\_23 (DN1),

### Start 2:

- Found in 8 of 8 ( 100.0% ) of genes in pham
- Manual Annotations of this start: 5 of 8
- Called 62.5% of time when present
- Phage (with cluster) where this start called: Crater\_21 (DN3), Fury\_56 (CR5),

Leroy\_23 (DN1), Phistory\_24 (DN1), Pleakley\_56 (CR5),

#### **Summary by clusters:**

There are 4 clusters represented in this pham: DN, DN1, DN3, CR5,

Info for manual annotations of cluster CR5: •Start number 2 was manually annotated 2 times for cluster CR5.

Info for manual annotations of cluster DN: •Start number 1 was manually annotated 1 time for cluster DN.

Info for manual annotations of cluster DN1: •Start number 1 was manually annotated 1 time for cluster DN1. •Start number 2 was manually annotated 2 times for cluster DN1.

Info for manual annotations of cluster DN3: •Start number 1 was manually annotated 1 time for cluster DN3. •Start number 2 was manually annotated 1 time for cluster DN3.

#### **Gene Information:**

Gene: Apricot\_22 Start: 18919, Stop: 19752, Start Num: 1 Candidate Starts for Apricot\_22: (Start: 1 @18919 has 3 MA's), (Start: 2 @18922 has 5 MA's), (3, 18949), (6, 19009), (8, 19048), (10, 19093), (14, 19207), (15, 19234), (16, 19261), (18, 19303), (20, 19375), (21, 19393), (22, 19402), (23, 19474), (24, 19504), (26, 19633), (27, 19648), (28, 19675),

Gene: Crater\_21 Start: 18922, Stop: 19752, Start Num: 2 Candidate Starts for Crater\_21: (Start: 1 @18919 has 3 MA's), (Start: 2 @18922 has 5 MA's), (3, 18949), (6, 19009), (8, 19048), (10, 19093), (14, 19207), (15, 19234), (16, 19261), (18, 19303), (20, 19375), (21, 19393), (22, 19402), (23, 19474), (24, 19504), (26, 19633), (27, 19648), (28, 19675),

Gene: Ecliptus\_27 Start: 21245, Stop: 22066, Start Num: 1 Candidate Starts for Ecliptus\_27: (Start: 1 @21245 has 3 MA's), (Start: 2 @21248 has 5 MA's), (3, 21275), (4, 21293), (5, 21311), (6, 21335), (7, 21359), (8, 21374), (10, 21419), (13, 21491), (15, 21548), (17, 21599), (20, 21689), (21, 21707), (22, 21716), (23, 21788), (24, 21818), (26, 21947),

Gene: Fury\_56 Start: 37521, Stop: 38534, Start Num: 2 Candidate Starts for Fury\_56: (Start: 2 @37521 has 5 MA's), (3, 37548), (8, 37638), (9, 37674), (11, 37716), (12, 37734), (17, 37869), (19, 37947), (25, 38127), (29, 38304),

Gene: Horus\_23 Start: 19383, Stop: 20216, Start Num: 1 Candidate Starts for Horus\_23: (Start: 1 @19383 has 3 MA's), (Start: 2 @19386 has 5 MA's), (3, 19413), (6, 19473), (8, 19512), (10, 19557), (14, 19671), (15, 19698), (16, 19725), (18, 19767), (20, 19839), (21, 19857), (22, 19866), (23, 19938), (24, 19968), (26, 20097), (27, 20112), (28, 20139),

Gene: Leroy\_23 Start: 19387, Stop: 20217, Start Num: 2

Candidate Starts for Leroy\_23:

(Start: 1 @19384 has 3 MA's), (Start: 2 @19387 has 5 MA's), (3, 19414), (6, 19474), (8, 19513), (10, 19558), (14, 19672), (15, 19699), (16, 19726), (18, 19768), (20, 19840), (21, 19858), (22, 19867), (23, 19939), (24, 19969), (26, 20098), (27, 20113), (28, 20140),

Gene: Phistory\_24 Start: 20152, Stop: 20982, Start Num: 2 Candidate Starts for Phistory\_24:

(Start: 1 @20149 has 3 MA's), (Start: 2 @20152 has 5 MA's), (3, 20179), (6, 20239), (8, 20278), (10, 20323), (14, 20437), (15, 20464), (16, 20491), (18, 20533), (20, 20605), (21, 20623), (22, 20632), (23, 20704), (24, 20734), (26, 20863), (27, 20878), (28, 20905),

Gene: Pleakley\_56 Start: 37522, Stop: 38535, Start Num: 2 Candidate Starts for Pleakley\_56: (Start: 2 @37522 has 5 MA's), (3, 37549), (8, 37639), (9, 37675), (11, 37717), (12, 37735), (17, 37870), (19, 37948), (25, 38128), (29, 38305),